Adobe Photoshop 2021 (Version 22.1.1) [Mac/Win]

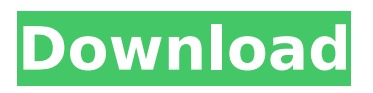

**Adobe Photoshop 2021 (Version 22.1.1) Crack Free Download [Win/Mac] [2022]**

\* Graphic Designers: Photoshop is the tool of choice for many graphic designers, including web designers. \* Many people turn to Photoshop for creating web graphics. \* Fashion Designers: Photoshop is used in the fashion industry to make digital designs and clothing images. \* Photographers: Photoshop is used to manipulate digital photographs. It also has features for enhancing photographs. This chapter is for those who need to understand the concepts of how Photoshop works so you can use it to its full potential. In addition, we'll explore everything from figuring out why you need Photoshop for your business to understanding how Photoshop's different tools work to exploring how to control layers. If you're looking to buy a version of Photoshop, check out Book I, Chapter 3, for recommendations on the best versions of Photoshop for your needs.  $##$  Introducing the Photoshop Workspace Every Photoshop window looks a little different because it

### displays the workspace it's working on. The window is divided into different areas, which include tools, panels, and settings. The tools include brush tools for painting with color, and the panel is like a palette for the colors to paint with. The Workspace is divided into a number of different sections. In Figure 1-1, you can see the two most common areas: the Layers palette and the Tools panel. At the bottom of the workspace is the Artwork Area, where you can create and edit a variety of raster images, and on the right side is the Arrange palette, where you arrange your images in the Artwork Area. Also on the right side are the Photoshop Standard workspace settings. FIGURE 1-1: The Photoshop workspace is divided into different areas. When the image is completely opened, the Layers palette is the only tool that's active in the workspace. You can add additional tools to the panel or create new tools by choosing Window⇒New from the menu, as shown in Figure 1-2. FIGURE 1-2: The New tool opens a selection of alternate tools to use during the

creating and editing of your image. The Tools

panel is where you access the more specialized tools of Photoshop. By default, the Tools panel only displays the two most basic tools — the new and the undo tools. The other tools are displayed in the panel only when you click the corresponding image. Figure 1-3 shows you the tools that are available in Photoshop. FIGURE 1-3: These

**Adobe Photoshop 2021 (Version 22.1.1) Crack + Download [Win/Mac]**

In many ways Photoshop Elements is a much simpler program than Photoshop. It does not have as many different tools for adjustment layers, patterns, dynamic effects, or selection tools. However, there are other tools in Photoshop Elements that are missing from Elements. There are more adjustment layers, masking and other operations that you can perform in Photoshop than in Elements. Photoshop Elements is one of the most popular programs among web designers. There are Photoshop plugins for Elements that do some of the most commonly used tools for web designers. How to use this guide This

guide includes demonstrations of all the tools Photoshop Elements has. Some of these demonstrations show more options than are included in a typical Photoshop Elements edit. Most of the tutorials were done with Windows 8.1. Many of the Photoshop Elements tools require Windows 8.1 and Windows 7. Tutorials for Photoshop Elements 15.7.2 In this section, you'll learn: How to use Photoshop Elements for web designers Photoshop Elements 15.6 This section explains the most commonly used features of Photoshop Elements 15.6. Some of the features covered here are available in Photoshop Elements 15.7.2 and Photoshop Elements 16. Tools for home and web designers The creative features in Photoshop Elements are far more limited than the features in Photoshop. However, there are some tools that make Elements better than its predecessors. In this section, you will learn: How to use Photoshop Elements for web designers Free photos of nature Most creative tools are found in Photoshop Elements. The best thing about Elements is that it does not have a required registration. If you want to

## buy Elements, you do not need to register to download it. In contrast, you need to register for Adobe Creative Cloud in order to download and use Photoshop. Adobe Photoshop Elements is a full-featured alternative to Photoshop. Many web designers and creatives use Photoshop Elements over Photoshop.

Adobe Photoshop Elements 15.6 There are many Photoshop Elements tutorials online. If you are a web designer you can look through the tutorials on the site where you work. Or you can come to Quora and search for the various terms Photoshop Elements has. If you are a hobbyist or a professional photographer you can look through this list of Photoshop Elements tutorials. Or you can try out some of the tutorials on this site to see if it is something you might enjoy. 388ed7b0c7

#### **Adobe Photoshop 2021 (Version 22.1.1) Crack Free Download [Mac/Win]**

Q: How do I change the type of an Updatepanel, other than removing it and adding again? I have an asp.net page with an updatepanel that loads some images and text via an ajax get call. The images and text have to be a certain size (5,5) so I figured I could just change the type of the updatepanel to "Table" - but if I do that, it falls apart. I haven't found any other options apart from adding it again and using an image and asp:Label. Is that my only option? (I'd rather not add another control and do the update from there, I think it would be cleaner to use asp:Label for it) A: If you are talking about the inner updatepanel, inside you will have all the controls defined and be able to change their type easily using the.HasColumn="true" if you want to use that control. If you are talking about the outer updatepanel, and you are opening a pop-up, you will have to use the outer updatepanel and set the contenttemplate to be something different

than the outer updatepanel (if it is set to be the default). Q: PHP create file on filesystem I have some php code that is designed to create a file on a filesystem. The code I've created so far is as follows. if (file  $exists($ \$filename)) { if (!file exists("".\$filename.".tmp")) {  $$handle =$ fopen(\$filename, 'w'); fclose(\$handle); } else  $\{\$  \$handle = fopen(\$filename, 'w'); fclose(\$handle); } } However, this code is not behaving correctly. When I run the following code, I get the expected result. file\_exists("foo.tmp") file\_exists("foo.tmp") === false file\_exists("foo.tmp") However, when I run the following code, I get

unexpected results. file exists("foo.tmp")

file  $exists("foo.tmp") == false$ 

file\_exists("foo.tmp") ===

**What's New In Adobe Photoshop 2021 (Version 22.1.1)?**

Who are you? The importance of defining your business What are you in business for? Is it for big results? Are you in business to make a bunch of money? Is your business designed to

## produce lots of transactions? If you are in business to make a bunch of money, then you are in business to make a lot of money. You are in business to make a lot of money

because making a lot of money is a good thing to do. If you are in business to make a bunch of transactions, then you are in business to do transactions. If you are in business to make a lot of transactions, you probably are in the business of internet advertising, or something like that. Maybe you are in business to sell a product, or maybe you are in the "get rich" business or the "I want to retire" business. If you are in business to make big results, then you are in business to make huge results. You are in business to make huge results because making huge results is a good thing to do. If you are in business to make a bunch of transactions, then you are in business to do a bunch of transactions. If you are in business to make a big result, you are in business to produce big results. If you are in business to make a bunch of transactions, then you are in business to do a bunch of transactions. If you are in business to make a bunch of

# transactions, you probably are in the business of internet advertising, or something like that.

Maybe you are in business to sell a product, or maybe you are in the "get rich" business or the "I want to retire" business. If you are in business to make a bunch of transactions, you probably are in the business of internet advertising, or something like that. Maybe you are in business to sell a product, or maybe you are in the "get rich" business or the "I want to retire" business. If you are in business to make big results, you are in business to make huge results. You are in business to make huge results because making huge results is a good thing to do. If you are in business to make a bunch of transactions, then you are in business to do a bunch of transactions. If you are in business to make a big result, you are in business to produce big results. If you

**System Requirements For Adobe Photoshop 2021 (Version 22.1.1):**

Console: 1080P/1440P resolution for displays other than a TV HDMI 1.4a, 1080p60 HDR, to 1080p60 HDR TV 2GHz+ CPU 8GB RAM DirectX 11.0 HDD/SSD space: 16 GB Internet connection: Broadband internet connection (minimum 5 mbps) Gamepad: Android, iOS, Steam, PlayStation 4, Xbox One Controller, or any controller supported by your game Developer Program: PC Platform:

## Related links:

[https://medicine.uiowa.edu/diversity/sites/medicine.uiowa.edu.diversity/files/webform/Photoshop-](https://medicine.uiowa.edu/diversity/sites/medicine.uiowa.edu.diversity/files/webform/Photoshop-CS4.pdf)[CS4.pdf](https://medicine.uiowa.edu/diversity/sites/medicine.uiowa.edu.diversity/files/webform/Photoshop-CS4.pdf) [https://immense-crag-82837.herokuapp.com/Adobe\\_Photoshop\\_2021\\_Version\\_2200.pdf](https://immense-crag-82837.herokuapp.com/Adobe_Photoshop_2021_Version_2200.pdf) [http://www.milanomia2.com/wp](http://www.milanomia2.com/wp-content/uploads/2022/07/Photoshop_2021_Version_223_License_Keygen_Free_WinMac.pdf)[content/uploads/2022/07/Photoshop\\_2021\\_Version\\_223\\_License\\_Keygen\\_Free\\_WinMac.pdf](http://www.milanomia2.com/wp-content/uploads/2022/07/Photoshop_2021_Version_223_License_Keygen_Free_WinMac.pdf) <https://www.careerfirst.lk/sites/default/files/webform/cv/wadezaka627.pdf> [https://www.ronenbekerman.com/wp-content/uploads/2022/07/Adobe\\_Photoshop\\_CC\\_2019\\_Version\\_](https://www.ronenbekerman.com/wp-content/uploads/2022/07/Adobe_Photoshop_CC_2019_Version_20_Install_Crack___With_Keygen_Free_PCWindows.pdf) 20 Install Crack With Keygen Free PCWindows.pdf <https://cobblerlegends.com/photoshop-2022-version-23-0-2-product-key-latest-2022/> <https://natsegal.com/adobe-photoshop-2021-version-22-3-1-patch-full-version-free-latest-2022/> <https://smallprix.ro/static/uploads/2022/07/garidr.pdf> [http://www.perfectlifestyle.info/adobe-photoshop-2021-version-22-0-0-license-keygen-download-pc](http://www.perfectlifestyle.info/adobe-photoshop-2021-version-22-0-0-license-keygen-download-pc-windows-latest-2022/)[windows-latest-2022/](http://www.perfectlifestyle.info/adobe-photoshop-2021-version-22-0-0-license-keygen-download-pc-windows-latest-2022/) <https://csermooc78next.blog/2022/07/05/photoshop-2021-version-22-4-1-free-download-for-windows/> <https://gentle-plateau-47358.herokuapp.com/darrjan.pdf> [https://goodshape.s3.amazonaws.com/upload/files/2022/07/IltJV7NFur7rqSCWNW3P\\_05\\_73a4e48f2d](https://goodshape.s3.amazonaws.com/upload/files/2022/07/IltJV7NFur7rqSCWNW3P_05_73a4e48f2d77c08a7a44b570db94f54c_file.pdf) [77c08a7a44b570db94f54c\\_file.pdf](https://goodshape.s3.amazonaws.com/upload/files/2022/07/IltJV7NFur7rqSCWNW3P_05_73a4e48f2d77c08a7a44b570db94f54c_file.pdf) [https://www.careerfirst.lk/sites/default/files/webform/cv/Adobe-Photoshop-2021-version-22\\_17.pdf](https://www.careerfirst.lk/sites/default/files/webform/cv/Adobe-Photoshop-2021-version-22_17.pdf) [http://www.sparepartsdiesel.com/upload/files/2022/07/kjSkAcEqcYH6rE6CuRQn\\_05\\_bd1aea88afff3d7](http://www.sparepartsdiesel.com/upload/files/2022/07/kjSkAcEqcYH6rE6CuRQn_05_bd1aea88afff3d7e436265c378a242e0_file.pdf) [e436265c378a242e0\\_file.pdf](http://www.sparepartsdiesel.com/upload/files/2022/07/kjSkAcEqcYH6rE6CuRQn_05_bd1aea88afff3d7e436265c378a242e0_file.pdf) [https://www.townofguilderland.org/sites/g/files/vyhlif7546/f/uploads/tawasentha\\_trail\\_map.pdf](https://www.townofguilderland.org/sites/g/files/vyhlif7546/f/uploads/tawasentha_trail_map.pdf) [https://www.cameraitacina.com/en/system/files/webform/feedback/adobe](https://www.cameraitacina.com/en/system/files/webform/feedback/adobe-photoshop-2022-version-23_15.pdf)[photoshop-2022-version-23\\_15.pdf](https://www.cameraitacina.com/en/system/files/webform/feedback/adobe-photoshop-2022-version-23_15.pdf)

<https://thetraditionaltoyboxcompany.com/wp-content/uploads/2022/07/udiyzyli.pdf> <https://openaidmap.com/adobe-photoshop-2021-version-22-0-0-keygen-full-product-key-for-pc/> <https://volyninfo.com/advert/adobe-photoshop-2022-version-23-1-1-full-license-free-march-2022/> <https://fitadina.com/2022/07/05/photoshop-cc-2015-version-18-jb-keygen-exe-free-latest/> [https://ourneta.com/wp-content/uploads/2022/07/Photoshop\\_2021\\_Version\\_222.pdf](https://ourneta.com/wp-content/uploads/2022/07/Photoshop_2021_Version_222.pdf) [https://salty-sands-82590.herokuapp.com/Photoshop\\_CC\\_2018.pdf](https://salty-sands-82590.herokuapp.com/Photoshop_CC_2018.pdf)

[https://startpointsudan.com/index.php/2022/07/05/adobe-photoshop-2022-version-23-1-with-license](https://startpointsudan.com/index.php/2022/07/05/adobe-photoshop-2022-version-23-1-with-license-key-for-windows/)[key-for-windows/](https://startpointsudan.com/index.php/2022/07/05/adobe-photoshop-2022-version-23-1-with-license-key-for-windows/)

<https://www.nkes.in/sites/nkes.in/files/webform/Adobe-Photoshop-2021-Version-2242.pdf> [https://360.com.ng/upload/files/2022/07/sASrbdPuzOPEz2IP9AMj\\_05\\_bd1aea88afff3d7e436265c378a](https://360.com.ng/upload/files/2022/07/sASrbdPuzOPEz2IP9AMj_05_bd1aea88afff3d7e436265c378a242e0_file.pdf) [242e0\\_file.pdf](https://360.com.ng/upload/files/2022/07/sASrbdPuzOPEz2IP9AMj_05_bd1aea88afff3d7e436265c378a242e0_file.pdf)

[https://knoxvilledirtdigest.com/wp-](https://knoxvilledirtdigest.com/wp-content/uploads/2022/07/Adobe_Photoshop_2022_Version_232-1.pdf)

[content/uploads/2022/07/Adobe\\_Photoshop\\_2022\\_Version\\_232-1.pdf](https://knoxvilledirtdigest.com/wp-content/uploads/2022/07/Adobe_Photoshop_2022_Version_232-1.pdf)

<https://greenearthcannaceuticals.com/photoshop-cc-2018-version-19-keygen-for-windows/> [http://weymouthma.pt7.vt-](http://weymouthma.pt7.vt-s.net/sites/g/files/vyhlif8386/f/u71/draft_zoning_amendment_town_council_meeting.pdf)

[s.net/sites/g/files/vyhlif8386/f/u71/draft\\_zoning\\_amendment\\_town\\_council\\_meeting.pdf](http://weymouthma.pt7.vt-s.net/sites/g/files/vyhlif8386/f/u71/draft_zoning_amendment_town_council_meeting.pdf) <http://3.16.76.74/advert/adobe-photoshop-cs4-with-license-key-torrent-activation-code/> [https://mylovelyplaces.com/wp-](https://mylovelyplaces.com/wp-content/uploads/2022/07/Photoshop_2022_Crack_Patch__With_Serial_Key_MacWin_2022.pdf)

[content/uploads/2022/07/Photoshop\\_2022\\_Crack\\_Patch\\_\\_With\\_Serial\\_Key\\_MacWin\\_2022.pdf](https://mylovelyplaces.com/wp-content/uploads/2022/07/Photoshop_2022_Crack_Patch__With_Serial_Key_MacWin_2022.pdf)